# Inf2A 2012–13: Assignment 1 The Language Processing Pipeline for Micro-Haskell

Issued October 14, 2013

Version 1 (4pm, October 14, 2013)

The deadline for this assignment is 4pm, Monday 28 October 2013.

### **Overview**

The objective of this practical is to illustrate the language processing pipeline in the case of a particular formal language: a rudimentary programming language, which we call Micro-Haskell (or MH for short) since it is a small (but interesting) fragment of the Haskell programming language. Although the practical is self contained, you will find it helpful to refer to the introduction to Micro-Haskell given in Lecture 13. Prior knowledge of Haskell itself is not required for this assignment. However, students without previous experience with Haskell may need to invest more time in understanding the practical.

The practical illustrates all stages of the language processing pipeline for programming languages, taking us from a source program, written in MH, to execution of the program. In our case, the pipleline has four stages: lexing, parsing, type-checking and evaluation (executing the program). Your task is to provide language-specific material to assist with the first three cases: lexing, covered in Part A of the practical; parsing, covered in Part B; and type-checking, covered in Part C.

The code implementing the lexer, parser, type-checker and evaluator will all be implemented in Java. Several general-purpose components are provided for you. Your task is to supply the parts specific to MH, using your understanding of the course material. Once you have finished, you can link up your software to a simple evaluator (which is provided for you) to obtain a complete working implementation of MH.

Of course, many libraries of lexing and parsing tools in Java are available on the Internet, but the point of this practical is to build things up from first principles in order to understand how they work. You should therefore not attempt to use any lexer or parser utilities you may find online, nor any tools such as StringTokenizer or StreamTokenizer that might otherwise appear tempting.

### Instructions

To begin, download the code file Inf2A\_Prac1\_Files.zip from the Informatics 2A Assignments webpage. On a DICE machine, this can be unpacked using

unzip Inf2A\_Prac1\_Files.zip

This will build a subdirectory Inf2A\_Prac1\_Files inside your working directory (folder), within which you will find all source files needed for the assignment. Look first at the file MH\_example.txt, which provides a sample of Micro-Haskell.

The assignment comprises three assessed tasks carried out as Parts A–C. In each case you have to complete a Java file and submit it from a DICE machine, using the submit command. The filenames and submit instructions you need to use for each part are listed below.

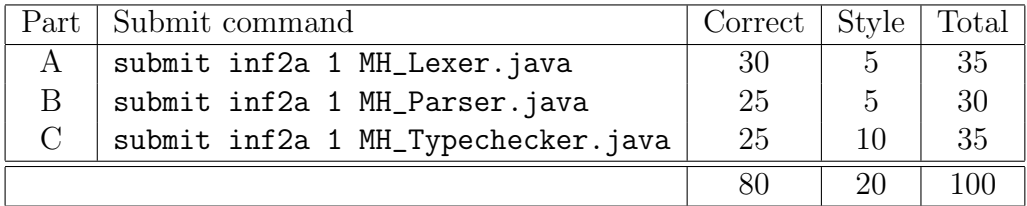

It is also possible to submit your solutions to all three parts simultaneously:

submit inf2a 1 MH\_Lexer.java MH\_Parser.java MH\_Typechecker.java

When using the submit command, repeated submissions are possible. Resubmissions overwrite previous submissions, and the earlier versions are lost. Only the last file submitted for each part will be marked. Ensure that all submissions are made before the deadline (4pm on Monday 28th October). Late submissions will not be marked! Also, you must ensure that your Java files are correctly named (Linux filenames are case sensitive), and that your Java code compiles on a DICE machine. (It will be marked on a DICE machine!) The Java version currently installed on DICE is Java 1.7.0. If you depart from the above instructions, you will automatically receive a 5-mark penalty, but you also run the risk that your assignment will not be marked at all.

Each part will be marked in two components. The majority of marks will be awarded on the basis of the correctess of the code. This mark will be determined using an automarker. The remaining marks will be assigned to reward good programming style and the quality of the commenting. The table above gives a breakdown of the marks available for each part.

Once you have completed Parts A–C, you can proceed to Part D, whose purpose is to give you a chance to appreciate the fruits of your labour by executing your lexed, parsed and type-checked MH code. This part is not assessed.

## Part A: Lexing in Micro-Haskell [35 marks]

In this part, we construct a lexical analyser for MH. A general-purpose longest-match lexer is already provided. Your task is to supply deterministic finite-state machines that serve as recognizers for the various classes of lexical tokens in the language.

Look at the provided file GenLexer. java. It begins with some Java functions that define certain useful classes of characters: *letter, small, large, digit, symbolic, whitespace*, newline. Next comes a Java interface DFA which defines the functionality that any finite state machine has to provide. Some of this is provided in the class GenAcceptor which follows, but notice that this class contains stubs for five 'abstract' methods whose implementation will be specific to the particular DFA in question. There then follow three examples of how to construct implementations of particular DFAs: EvenLetterAcceptor, AndAcceptor and SpaceAcceptor.

Notice that states are represented by integers, with 0 as the initial state. Besides the transition operation and the set of accepting states, our DFAs here must also be equipped with a set of one or more *dead* states: that is, non-accepting states from which no sequence of transitions can lead to an accepting state. Note also that our DFAs implement the method String lexClass(), which provides the name of the lexical class they are associated with. This is done because we wish our lexer to output a stream of tokens each tagged with their lexical class.

Your objective in Part A is to implement DFAs in the same style corresponding to the lexical classes of micro-Haskell. This is to be done in the file MH\_Lexer.java, which currently provides a template containing some gaps for you to fill in. For the first six of these gaps, follow the pattern of the examples in GenLexer.java to construct DFAs for the following lexical classes defined by regular expressions (these correspond closely to lexical classes of actual Haskell).

• A class VAR of *variables*, defined by

$$
small (small + large + digit + ')
$$

• A class NUM of *numeric literals*, defined by

digit digit<sup>\*</sup>

• A class **BOOLEAN** of *boolean literals*, defined by

 $True + False$ 

• A class SYM of *symbolic tokens*, defined by

symbolic symbolic<sup>\*</sup>

• A class of *whitespace elements*, defined by

whitespace whitespace<sup>\*</sup>

• A class of *comments*, defined by

 $---* (nonSymbolNewline nonNewline* + \varepsilon)$ 

where nonSymbolNewline is the set of all characters except those of *symbol* or newline, and nonNewline is the set of all characters except those of newline. Note that  $---*$  effectively means 'two or more dashes'.

The names of the last two classes, implemented by the lexClass() method, should both be the empty string. This will notify the lexer that tokens of these classes should be discarded.

In addition to these classes, keywords such as if and special symbols such as ; will require a 'singleton' lexical class all to themselves. For this purpose, we provide an operation tokAcceptor which yields a DFA that accepts a specified string (called tok) and nothing else. Fill in the gap in the code for this operation to provide such a DFA. Here the name of the lexical class should be identical to the string itself  $-$  this will serve to make the specific token we are dealing with visible to the parser.

The lexical classes we require for MH are now the six lexical classes listed above, together with singleton classes for the five keywords Integer, Bool, if, then, else and for the three special symbols  $(, ),$ ;

Following the example of class DemoLexer in the file GenLexer.java, add a few lines of code to construct acceptors for these fourteen classes, and put these together in an array called MH\_acceptors. The acceptors should be listed in order of priority, with highest priority first, which should be sensibly chosen so that keywords like if are assigned an appropriate lexical class. To obtain full marks, your chosen priorities should emulate the lexing behaviour of the Glasgow Haskell Compiler (ghc).

The MH\_acceptors array is fed to a general-purpose routine that performs longestmatch lexing (also known as maximal munch) using the method described in Lecture 6. Take a brief look at the code for this in GenLexer.java, and check that you broadly understand what it is doing.

You should now be able to compile GenLexer.java and your file MH\_Lexer.java to create a lexer for MH. To test your lexer, you might wish to adapt the LexerDemo code in GenLexer.java; this will allow you to create a simple command-line driven lexical analyser for MH. You are not required to submit this test code, however.

Before we leave the subject of lexing, take a quick glance at the code provided in CheckedSymbolLexer.java. This performs some mild post-processing on the stream of lexical tokens: symbolic tokens are checked to ensure that they are among the tokens that feature in MH:

:: -> = == <= + -

If they are, then the lexical classname SYM is replaced with the token itself, just as for keywords and  $(, ),$ ;

Submission: Submit your answer to part A, from a DICE machine, using the command: submit inf2a 1 MH\_Lexer.java

# Part B: An LL(1) parser for Micro-Haskell [30 marks]

Take a look at the provided file GenParser.java. This begins with an interface TREE and a class STree for representing syntax trees (for any context-free grammar). The class GenParser then provides an implementation of the general  $LL(1)$  parsing algorithm as described in lectures (again, check that you broadly understand it).

In order to complete this and obtain a working parser, some grammar-specific ingredients must be provided: a parse table and a choice of start symbol. The class EvenAndParser gives a simple example of how to do this, for an artificial language that uses the lexical classes defined in GenLexer.java. Note in particular the convention that the names of nonterminals are identified by adding the symbol # (we can get away with this because # doesn't itself feature in any lexical tokens of MH). You can try out this parser on the sample input file EvenAnd\_example.txt, by compiling GenParser.java<sup>1</sup> and then typing

#### java ParserDemo EvenAnd\_example.txt

Your task is to implement a similar working parser for the language MH, in the file MH\_Parser.java (which is discussed below), following the pattern of EvenAndParser.

<sup>&</sup>lt;sup>1</sup>Don't worry if you get a warning about unchecked operations when you do this — it will work anyway.

 $Proq \rightarrow \epsilon \mid Decl Proq$  $Decl \rightarrow TypeDecl TermDecl$  $Type Decl \rightarrow VAR :: Type ;$  $Type \rightarrow Type1$  Type Ops  $TypeOps \rightarrow \epsilon \mid \rightarrow Type$  $Type1 \rightarrow Integer | Boolean | (Type)$  $TermDecl \rightarrow VAR \; Args = Exp ;$  $\text{Args} \rightarrow \epsilon$  | VAR  $\text{Args}$  $Exp \rightarrow Exp1$  | if  $Exp$  then  $Exp$  else  $Exp$  $Exp1 \rightarrow Exp2$  Op1  $Op1 \rightarrow \epsilon$  | ==  $Exp2$  | <=  $Exp2$  $Exp2 \rightarrow Exp3 \; Ops2$  $Ops2 \rightarrow \epsilon$  | +  $Exp3 \;Ops2$  | -  $Exp3 \;Ops2$  $Exp3 \rightarrow Exp4 \text{ }Ops3$  $Ops3 \rightarrow \epsilon$  |  $Exp4 \;Ops3$  $Exp4 \rightarrow \text{VAR}$  | NUM | BOOLEAN | ( $Exp$ )

Figure 1: Grammar for Micro-Haskell

Now we consider the grammar of MH itself. The terminal symbols are the names of lexical classes in tokens output by CheckedSymbolLexer. The complete list of these is as follows:

VAR NUM BOOLEAN Integer Bool if then else ( ) ; :: -> = == <= + -

The start symbol of the grammar is Prog, and the productions are as follows. (For legibility, we omit the # symbol, instead distinguishing nonterminals by choice of font.)

The full grammar is presented in Figure 1. If this looks daunting at first, the following observations may be helpful:

• The grammar for types (i.e. the rules for  $Type, TypeOps, TypeI$ ) is a self-contained sub-grammar that can be understood in isolation; see Lecture 13.

- The grammar for expressions (the rules for all nonterminals from  $Exp$  onwards) is another self-contained sub-grammar, and is broadly similar in its workings to the LL(1) grammar for arithmetic expressions from Lecture 12. Note that the productions for Exp3 and Ops3 are intended to cater for multiple function applications, such as  $f \times y$ .
- It may be helpful to look at the example in MH example.txt in conjunction with the rules above.

Once you feel you have assimilated the grammar, find yourself a large sheet of paper and work out the complete  $LL(1)$  parse table. (Most of the entries will be blank, so don't panic!) You may find that some calculations of First and Follow sets help you to do this; however, you will not be required to submit these calculations or the written-out parse table you construct.

Now open the file MH\_Parser.java. You will see that the right hand sides of all the grammar rules have already been declared for your convenience, so all you have to do is to supply an implementation of the parse table itself in the style of EvenAndParser. You may make use of auxiliary definitions and other reasonable devices to reduce the amount of code you need to write, provided that your code remains clearly readable and its correspondence to the parse table you have drawn up remains transparent.

After completing and compiling this, you will now be able to try out your parser on the sample source file provided:

java MH\_ParserDemo MH\_example.txt

If this reports successful parsing, it's certainly an encouraging sign that your parser is largely correct and will obtain a reasonable mark. However, to ensure your parser is completely correct, you will have to do some further testing, since (a) there are possible parsing scenarios not represented by this small example, and (b) you also need to ensure that your parser rejects incorrect programs and that the error report it produces is plausible.

Submission: Submit your answer to part B, from a DICE machine, using the command: submit inf2a 1 MH\_Parser.java

### Part C: Typechecking for Micro-Haskell [35 marks]

In this section, you will implement critical parts of a typechecker for MH.

The  $LL(1)$  grammar we have been using serves to disambiguate inputs and make them readily parseable; but once these issues have been got out of the way, it is much more convenient to work with simpler trees known as abstract syntax trees (ASTs) in which extraneous detail has been stripped away. For example, as in Lecture 13, types in MH are conceptually just trees for the grammar:

 $Type \rightarrow$  Integer | Bool |  $Type \rightarrow Type$ 

Look at the file Types. java, which defines a Java representation of MH types in this stripped-down form. The interface MH\_TYPE declares various operations one can perform on such types (check that you understand what they are intended to do), while further down, the class MH\_Type\_Impl provides predefined constants for the MH types Integer and Bool, as well as a constructor for building an arrow type from two previously existing MH types. In the typechecking code you will be writing, these may be utilized as follows:

```
MH_Type_Impl.IntegerType ; // AST for Integer
MH_Type_Impl.BoolType; // AST for Bool
new MH_Type_Impl (t1,t2); // AST for (t1->t2)
```
Clearly, we will need a way to convert syntax trees as produced by the parser into ASTs of this kind. This is done by the provided methods convertType and convertType1 in Types.java. A good warm-up to your own task would be to try and understand the workings of convertType and convertType1 with the help of the comments provided.

A similar notion of abstract syntax trees is also required for expressions (trees with topmost label #Exp). In effect, ASTs for expressions are just trees for the simplified grammar:

 $Exp \rightarrow \text{VAR}$  | NUM | BOOLEAN |  $Exp Exp$  |  $Exp infix Exp$  | if  $Exp$  then  $Exp$  else  $Exp$ 

where  $\inf x$  ranges over ==, <=, +, -. Look in the file Expressions. java at the interface MH\_EXP, which declares various operations that can be performed on such trees. The intended meanings of these operations are all you need to understand from this file (and you can ignore isLAMBDA). Their workings are further explained by commented examples in the file Expressions.java immediately below the MH\_EXP interface. You don't need to get to grips with the class MH\_Exp\_Impl, which contains (among other things) some code for converting trees returned by the parser into ASTs for expressions.

Assuming the conversions to ASTs have already been done, your task is to write a typechecker for ASTs, by completing the body of the method computeType in the file MH\_Typechecker.java. More precisely, your code should compute the MH type of an expression given as an AST exp of Java type MH\_EXP, returning the result as an AST of Java type MH\_TYPE. If the expression is not correctly typed, your code should flag up a type error, which you can do by means of the command:

#### throw new TypeError ("blah blah") ;

Each time such a command appears, the string should provide a brief description of the nature of the type error in question. Such error messages should be designed to be helpful to MH programmers who need to identify and correct type errors in their programs.

There is one other important ingredient to be explained. The type of an expression such as if x then y else z, or even whether it is well-typed at all, will depend on the types ascribed to the variables x, y, z. In general, then, an expression exp will have to be typechecked relative to a type environment which maps certain variables to certain types associated with them. This is the purpose of env, the second argument to computeType. You may access the type associated with the variable x, for instance, by calling env.typeOf("x").

The definition of the type of an expression (if it has one) is given *compositionally*: that is, it is computed from the types of its subexpressions. This will be reflected in the recursive nature of your implementation of computeType: it should compute the type of any subexpressions in order to obtain the type of the whole expression. Here are some hints on how this should work:

- 1. The types of NUMs and BOOLEANs are what you think they are.
- 2. You should assume that each of the infix operations accepts only integer arguments; however, the type of the resulting expression will depend on the infix operation in question.
- 3. In an application expression  $e_1 e_2$ , the type of  $e_2$  should match the argument type expected by  $e_1$ , and you should think about what the type of the whole expression will be.
- 4. An expression if  $e_1$  then  $e_2$  else  $e_3$  may in principle have any type; however, you should consider what the types of  $e_1, e_2, e_3$  respectively will need to be in order for the whole expression to have type t.

A final hint on the Java side. To test whether two given type ASTs are equal, you should use the equals method from the interface  $MH$  TYPE, not the  $==$  operator.

As a rough guideline, the model implementation of computeType consists of about 40 lines of Java code.

When you have finished, compile the files Types.java, Expressions.java and MH\_Typechecker.java (in that order), and try executing

java MH\_Typechecker MH\_example.txt

Once your typechecker works, this will report that the parse, type conversion and typecheck have all been successful. To see what it is doing, look again at MH\_example.txt. The system is using your code to check that the right hand side of each function definition has the expected type relative to an environment that can be inferred from the types specified in the MH code. (All this is managed by the remaining code in the file MH\_Typechecker.java.) You should also try out your typechecker on other MH programs — including some that contain type errors to check that your code catches them correctly and supplies appropriate error messages.

Submission: Submit your answer to part C, from a DICE machine, using the command: submit inf2a 1 MH\_Typechecker.java

### Part D: Execution of Micro-Haskell

This part of the practical, which is not for credit, puts all the pieces together to obtain a full working implementation of Micro-Haskell.

The file Evaluator.java contains an evaluator for Micro-Haskell. It uses the other parts of the practical to lex, parse and type-check a program, after which, the resulting abstract syntax tree for the program is executed using a small-step operational semantics (as will be covered in Lecture 27). This results in an implementation that is very slow compared with a real-world implementation of Haskell. But its purpose is to illustrate how the basic principle of language processing feed into the construction of a compiler/interpreter/evaluator. Indeed, the source code for Evaluator.java is very consise, because the bulk of the work in processing a source program has already been done at earlier stages of the language processing pipeline. If you are interested in how to produce a more efficient implementation, then take the UG3 Informatics course on Compiling Techniques next year!

To use the evaluator, once you have completed the rest of the practical, compile Evaluator.java and then run it on the source file of your choice, e.g.:

#### java Evaluator MH\_example.txt

This will load and typecheck the MH program, and display a prompt MH>. Type in an expression you would like to evaluate, and hit return. The expression may involve the functions declared in your MH program. Do this as many times as you like; e.g.:

MH> 3+5 ... MH> fib 6 ... MH> gcd 104 (fib 12) ... MH> gcd 104 ...

To quit, hit CTRL-c.